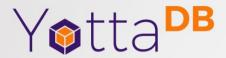

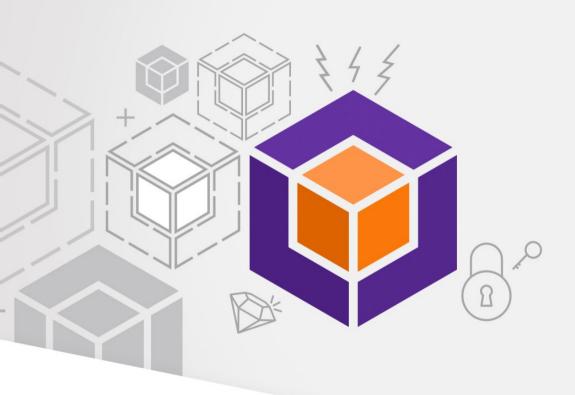

# The Old Remains New Evolution for Relevance

# Core YottaDB® Database Technology

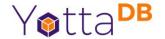

- Mature, high performance, hierarchical key-value, language-agnostic, NoSQL database whose code base scales up to mission-critical applications like large real-time core-banking and electronic health records, and also scales down to run on platforms like the Raspberry Pi Zero, as well as everything in-between.
- Rock Solid. Lightning Fast. Secure. Pick any three.

#### The First Database – IMS

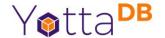

- Created by IBM & Rockwell to manage the Bill of Materials for the Saturn V rocket used in the Apollo missions.
- Key-value database
- · Ran on a mainframe
- Programmed in IBM 360 Basic Assembly Language

### The First Database Machine – MUMPS

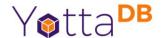

- <u>Massachusetts General Hospital Utility Multi-Programming System</u>
- Created to manage life sciences laboratory records
- Key-value database
- Ran on a PDP-7
- Operating system + database (filesystem) + programming language + programming environment

# **Key-Value Tuples**

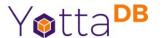

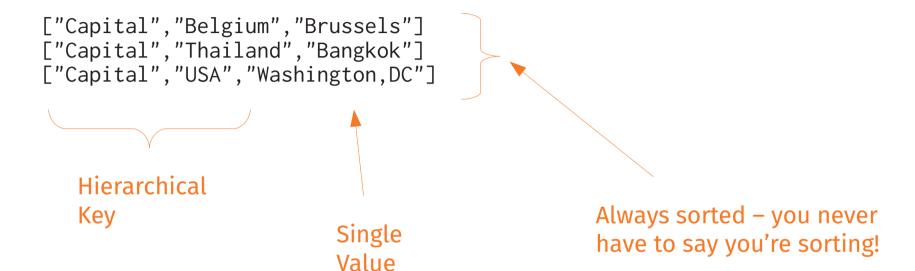

#### **Schemaless**

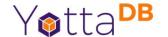

```
["Capital", "Belgium", "Brussels"]
["Capital", "Thailand", "Bangkok"]
["Capital", "USA", "Washington, DC"]
["Population", "Belgium", 13670000]
["Population", "Thailand", 84140000]
["Population", "USA", 325737000]
```

#### Default order for each key:

- Empty string ("")
- · Canonical numbers in numeric order
- · Strings (blobs) in lexical order

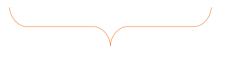

Schema
determined
entirely by
application –
database
assigns no
meaning

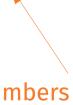

Numbers and strings (blobs) can be freely intermixed in values and keys except first key

# Mixed Key Sizes

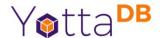

```
["Capital", "Belgium", "Brussels"]
["Capital", "Thailand", "Bangkok"]
["Capital", "USA", "Washington, DC"]
["Population", "Belgium", 13670000]
["Population", "Thailand", 84140000]
["Population", "USA", 325737000]
["Population", "USA", 1790, 3929326]
["Population", "USA", 1800, 5308483]
...
["Population", "USA", 2010, 308745538]
```

year

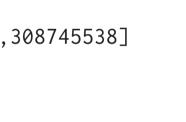

"Population" + 1 more key means value is latest population

"Population" + 2 more keys means value is population in year represented by last key

# Keys, Array References, (Sub)Trees

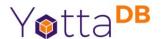

Population("Belgium")=13670000 Population("Thailand")=84140000 Population("USA")=325737000 Population("USA",1790)=3929326 Population("USA",1800)=5308483

Population("USA",2010)=308745538

First key is

Variable name

Other keys are subscripts

Array references are a familiar programming paradign

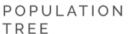

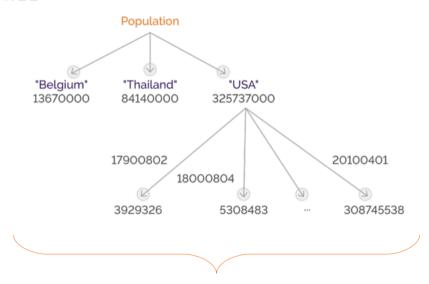

Any JSON structure is representable as a tree, but not vice versa

# Sharing and Persistence – Database Access

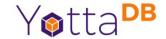

Process private, available only for lifetime of process

```
Population("Belgium")
Population("Thailand")
Population("USA")
"local" variables
```

Shared across processes, persistent beyond lifetime of any process

```
Population("Belgium")
Population("Thailand")
Population("USA")
"global" variables
```

Spot the difference?

# Simple Standard Language

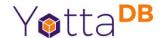

- 26 Commands, e.g., SET, KILL, XECUTE
- 24 Functions, e.g., \$DATA(), \$ORDER()
- 19 Intrinsic Special Variables, e.g., \$ETRAP, \$TEST
- At discretion of implementations
  - Anything beginning with Z
  - Deviceparemeters, Jobparameters

#### The Real Power of MUMPS

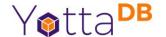

Database updates

```
set ^Cust(1234)="King|Martin|Luther"
set ^Cust(1234, "Birthday")=20290115
```

Database access

```
set AcctId=$order(^Cust(AcctId))
set NextCust=^Cust(AcctId)
```

- <u>Seamless coupling between a simple language and a simple database</u>
- It Just Works™

# **Today ... 1**

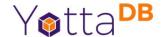

- MUMPS → M (ISO/IEC 11756:1999)
- World's largest real-time core-banking and electronic medical record systems are use M databases
- One major proprietary implementation
- Two major (related) FOSS (AGPL v3) implementations
  - GT.M (upstream) → YottaDB (downstream)
- Several others: smaller, hobbyist, pedagogic, POC, ...

# Today ... 2

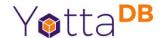

- M language standard abandoned by major proprietary implementation
- Languages are like religions
   "I'll use your language if you use my language ...
  but you go first"
- C is a lingua franca of programming languages

#### YottaDB vision

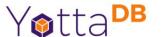

- The database is more important than the language
  - Rock Solid. Lightning Fast. Secure. Pick Any Three.
- Seamless coupling between database and other languages is achievable

#### **Data-Centric Architecture**

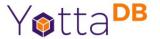

#### YOTTADB DATA-CENTRIC ARCHITECTURE

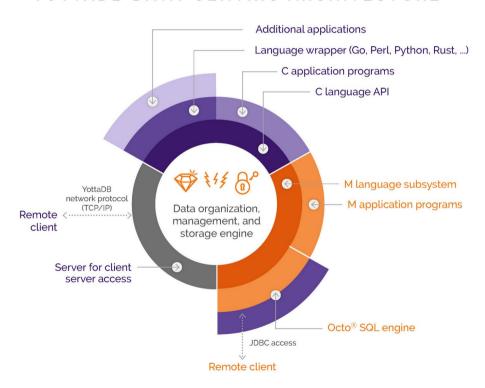

#### Native C API

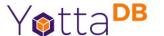

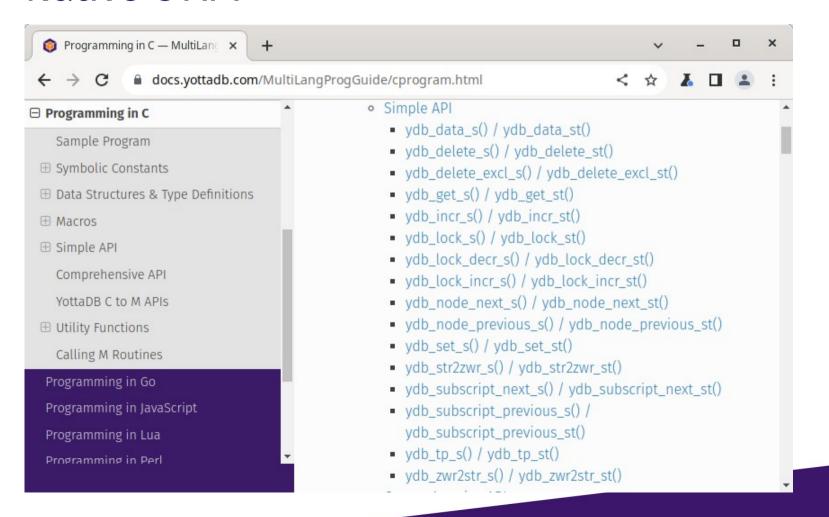

#### **Native Lua API**

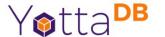

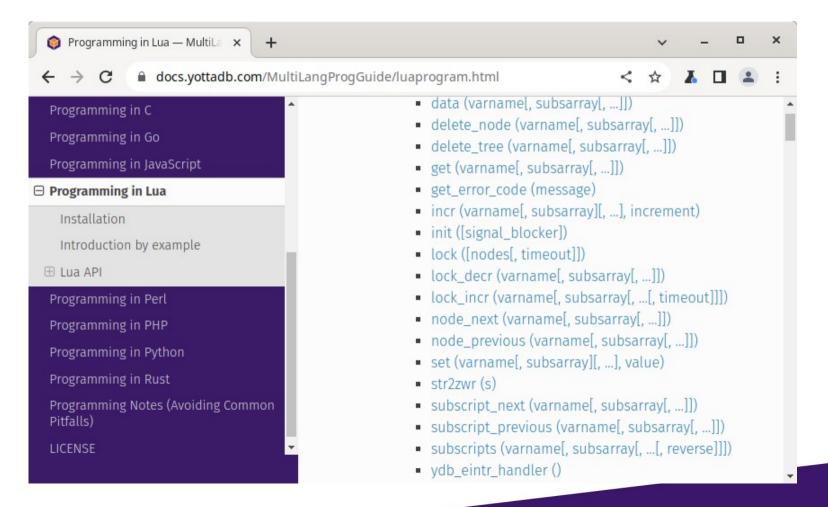

Thank you to
University of
Antwerp's Anet
for contributing
the native Lua
API

## Hello World in Lua – Database Update

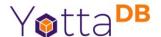

```
local ydb = require('yottadb')
ydb.set('^hello', {'Lua'}, 'Hallo Wereld')
```

# Tools to Access & Manipulate Data

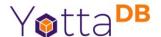

- Languages are just tools
  - C, M, Go, JavaScript, Lua, Perl, Python, Rust
  - https://docs.yottadb.com/MultiLangProgGuide/
  - SQL too https://docs.yottadb.com/Octo/
- 100% FOSS mostly AGPL v3
- GNU/Linux on x86\_64, ARM (64- and 32-bit)

#### More Information

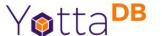

- https://yottadb.com
- https://gitlab.com/YottaDB
- https://docs.yottadb.com
- https://www.uantwerpen.be/nl/projecten/anet/
- https://gitlab.com/YottaDB/Demo/performance-comparisons (performance comparison with Redis you can try yourself)
- K.S. Bhaskar bhaskar@yottadb.com

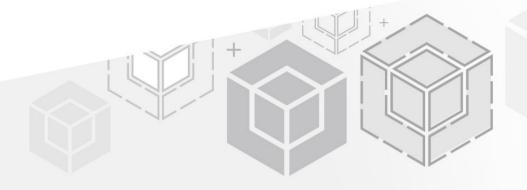

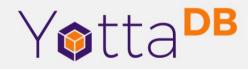

Thank You!

yottadb.com